**Муниципальное общеобразовательное учреждение** 

**«Майнский многопрофильный лицей имени В.А. Яковлева»**

Принята на заседании Педагогического совета от 29.03. 2023 г. Протокол № 2

 Утверждаю Директор МС « Майнский многопрофильный **ени В.А. Яковлева»** \_\_\_\_\_ /Л.Н. Дёмина/  $18$  от 04.05.2023 г.

**Дополнительная общеобразовательная общеразвивающая программа технической направленности базовый уровень «Инфознайка»**

Возрастная категория 10-11 лет Автор: Срок реализации учитель начальных классов программы 1 год Кечаева Е. В.

р.п. Майна 2023 год

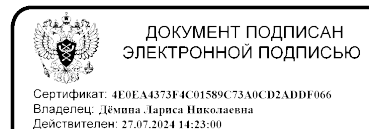

#### **1.Пояснительная записка**

#### *Нормативно-правовое обеспечение программы.*

 Федеральный закон от 29 декабря 2012 года № 273-ФЗ «Об образовании в Российской Федерации» (ст. 2, ст. 15, ст.16, ст.17, ст.75, ст. 79);

Проект Концепции развития дополнительного образования детей от 31 марта 2022 г. № 678-р

 Приказ Минпросвещения РФ от от 27.07.2022 № 629 «Об утверждении Порядка организации и осуществления образовательной деятельности по дополнительным общеобразовательным программам»;

 Приказ от 30 сентября 2020 г. N 533 «О внесении изменений в порядок организации и осуществления образовательной деятельности по дополнительным общеобразовательным программам, утвержденный приказом Министерства просвещения Российской Федерации от 9 ноября 2018 г. № 196»;

Методические рекомендации по проектированию дополнительных общеразвивающих программ № 09-3242 от 18.11.2015 года;

 СП 2.4.3648-20 Санитарно-эпидемиологические требования к организациям воспитания и обучения, отдыха и оздоровления детей и молодежи;

 Нормативные документы, регулирующие использование электронного обучения и дистанционных технологий:

 Приказ Министерства образования и науки РФ от 23.08.2017 года № 816 «Порядок применения организациями, осуществляющих образовательную деятельность электронного обучения, дистанционных образовательных технологий при реализации образовательных программ»

 «Методические рекомендации от 20 марта 2020 г. по реализации образовательных программ начального общего, основного общего, среднего общего образования, образовательных программ среднего профессионального образования и дополнительных общеобразовательных программ с применением электронного обучения и дистанционных образовательных технологий»;

 Локальные акты ОО (Устав, Положение о проектировании ДООП в образовательной организации, Положение о проведение промежуточной аттестации обучающихся и аттестации по итогам реализации ДООП).

*Уровень программы:* базовый

*Направленность программы*: техническая.

Современное общество предъявляет новые требования к поколению, вступающему в жизнь. Надо обладать умениями и планировать свою деятельность, и находить информацию, необходимую для решения поставленной задачи, и строить информационную модель исследуемого объекта или процесса, и эффективно использовать новые технологии.

Такие умения необходимы сегодня каждому молодому человеку. Поэтому первой и важнейшей задачей школьного курса информатики является формирование у учащихся соответствующего стиля мышления, и начинать это следует в младших классах.

Развитие детей младшего школьного возраста с помощью работы на компьютерах, как свидетельствует отечественный и зарубежный опыт, является одним из важных направлений современной педагогики. В этой связи актуальными становятся вопросы о формах и методах обучения детей с первого класса.

Концепция обучения ориентирована на развитие мышления и творческих способностей младших школьников. Сложность поставленной задачи определяется тем, что, с одной стороны необходимо стремиться к развитию мышления и творческих способностей детей, а с другой стороны - давать им знания о мире современных компьютеров в увлекательной, интересной форме.

Поэтому очень важна роль курса информатики в начальных классах.

Во-первых, для формирования различных видов мышления, в том числе операционного (алгоритмического). Процесс обучения сочетает развитие логического и образного мышления, что возможно благодаря использованию графических и звуковых средств.

Во-вторых, для выполнения практической работы с информацией, для приобретения навыков работы с современным программным обеспечением. Освоение компьютера в начальных классах поможет детям использовать его как инструмент своей деятельности на уроках с применением компьютера.

В-третьих, для представления об универсальных возможностях использования компьютера как средства обучения, вычисления, изображения, редактирования, развлечения и др.

В-четвертых, для формирования интереса и для создания положительных эмоциональных отношений детей к вычислительной технике. Компьютер позволяет превратить урок информатики в интересную игру.

Программа реализуется в рамках федерального проекта «Успех каждого ребенка» национального проекта «Образование» по созданию высокооснащенных мест в дополнительном образовании.

*Актуальность программы:* состоит в том, что она направлена на овладение знаниями в области компьютерной графики, способствует развитию конструкторских, изобретательских, научно-технических компетентностей и нацеливает детей на осознанный выбор необходимых обществу профессий, как инженер - конструктор, инженертехнолог, проектировщик, дизайнер и т.д.

*Новизна* данной программы состоит в том, что занятия по информатике помогают приобрести знания в области технических наук, ценные практические умения и навыки, воспитывают трудолюбие, дисциплинированность, культуру труда, умение работать в коллективе. Знания, полученные при изучении программы «Инфознайка», обучающиеся могут применить для подготовки проектов по различным школьным предметам.

*Отличительные особенности программы:* Программа курса ориентирована на большой объем практических, творческих работ с использованием компьютера.

*Педагогическая целесообразность программы:* заключается в создании организационных и психологопедагогических условий для привлечения детей к занятиям техническим творчеством, обеспечивающих развитие мотивации к познанию, творчеству и труду, конструкторских и изобретательских способностей, формирование инженерно-технических компетенций, как факторов успешного самоопределения и самореализации личности в современном мире.

# *Адресат программы: Возраст детей 10-11 лет*

### *Объём программы: 68 часов.*

**Формы обучения и виды занятий.** *Форма обучения* - очная, с использованием ресурсов электронного обучения.

Дополнительная общеобразовательная общеразвивающая программа «Инфознайка» может реализоваться по системе сетевого взаимодействия.

На занятиях по реализации данной программы предусматривается применение следующих форм организации процесса обучения:

1. Совместная деятельность педагога и обучающихся.

2. Самостоятельная деятельность обучающихся.

#### **Виды занятий при очном обучении.**

Занятия по программе включают:

− теоретические,

− практические,

− контрольные часы.

## *Режим занятий:*

периодичность **–2** раза в неделю;

продолжительность одного занятия 45 мин.

Группы формируются с учетом психофизиологических особенностей детей, в группе 12-15 человек. Состав группы постоянный. Набор обучающихся – свободный.

## *Срок освоения программы: 1 год (68 часов)*

# **2. Цель и задачи курса**

**Цель** — формирование основ информационно-коммуникационной компетентности (овладение младшими школьниками навыками работы на компьютере, умением работать с различными видами информации и освоение основ проектно-творческой деятельности).

#### **Задачи:**

*Образовательные:*

 Познакомить школьников с видами и основными свойствами информации, научить их приёмам организации информации и планирования деятельности.

Научить учащихся работать с программами WORD, PAINT, POWER POINT.

 Сформировать обще учебные и общекультурные навыки работы с информацией (формирование умений грамотно пользоваться источниками информации, правильно организовать информационный процесс).

## *Развивающие:*

формировать мотивацию активного участия в творческой деятельности;

 развивать художественно-эстетический вкус, фантазию, изобретательность, логическое мышление и пространственное воображение.

развивать умения планирования и оценки/ самооценки выполненной работы по предложенным критериям.

развивать мелкую моторику рук, глазомер;

#### *Воспитательные:*

формировать опыт взаимоотношений среди учащихся, готовности к взаимодействию и сотрудничеству;

 содействовать воспитанию нравственной, творческой личности, способной к самосовершенствованию, стремящейся к правде, добру, красоте.

 формировать у детей установку на позитивную социальную деятельность в информационном обществе;

Формировать эмоционально-положительное отношение к компьютерам.

## **3.Планируемые результаты освоения программы**

## *Предметные:*

 формирование первоначальных знаний и навыков использования компьютера для основной учебной деятельности

 приобретение знаний о современном информационном обществе, информационной безопасности личности и государства.

планирование этапов своей работы, определение порядка действий, применение творческих и интеллектуальных способности детей, используя знания компьютерных технологий.

комбинирование различных приемов работы для достижения поставленной цели технической задачи.

#### *Личностные результаты:*

формирование ценностного отношения к труду, настойчивость в достижении цели;

 умение выражать себя в различных доступных и привлекательных для ребенка видах творческой и технической деятельности.

#### *Метапредметные результаты:*

*Познавательные:*

 проводить контроль и оценку процесса и результатов деятельности; самостоятельно создавать алгоритмы деятельности при решении проблем творческого и поискового характера.

*Регулятивные:*

 формирование умения планировать, контролировать и оценивать учебные действия в соответствии с поставленной задачей и условиями ее реализации.

*Коммуникативные*:

уметь с достаточной полнотой и точностью выражать свои мысли; учитывать мнения других людей.

### **4.Содержание программы УЧЕБНЫЙ ПЛАН**

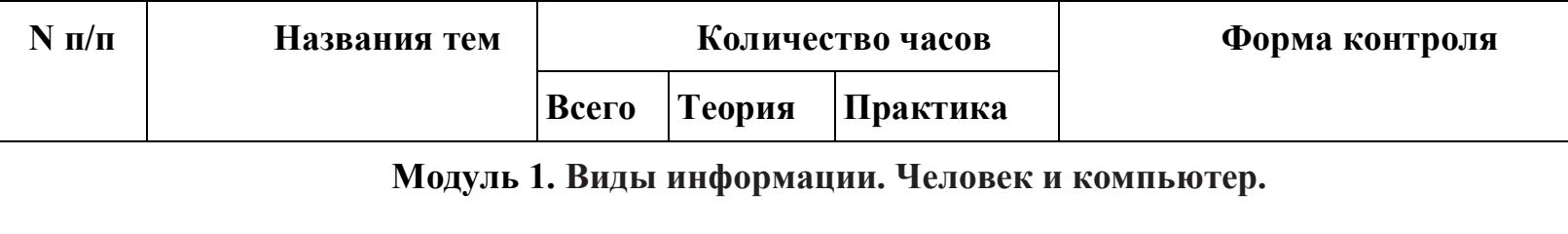

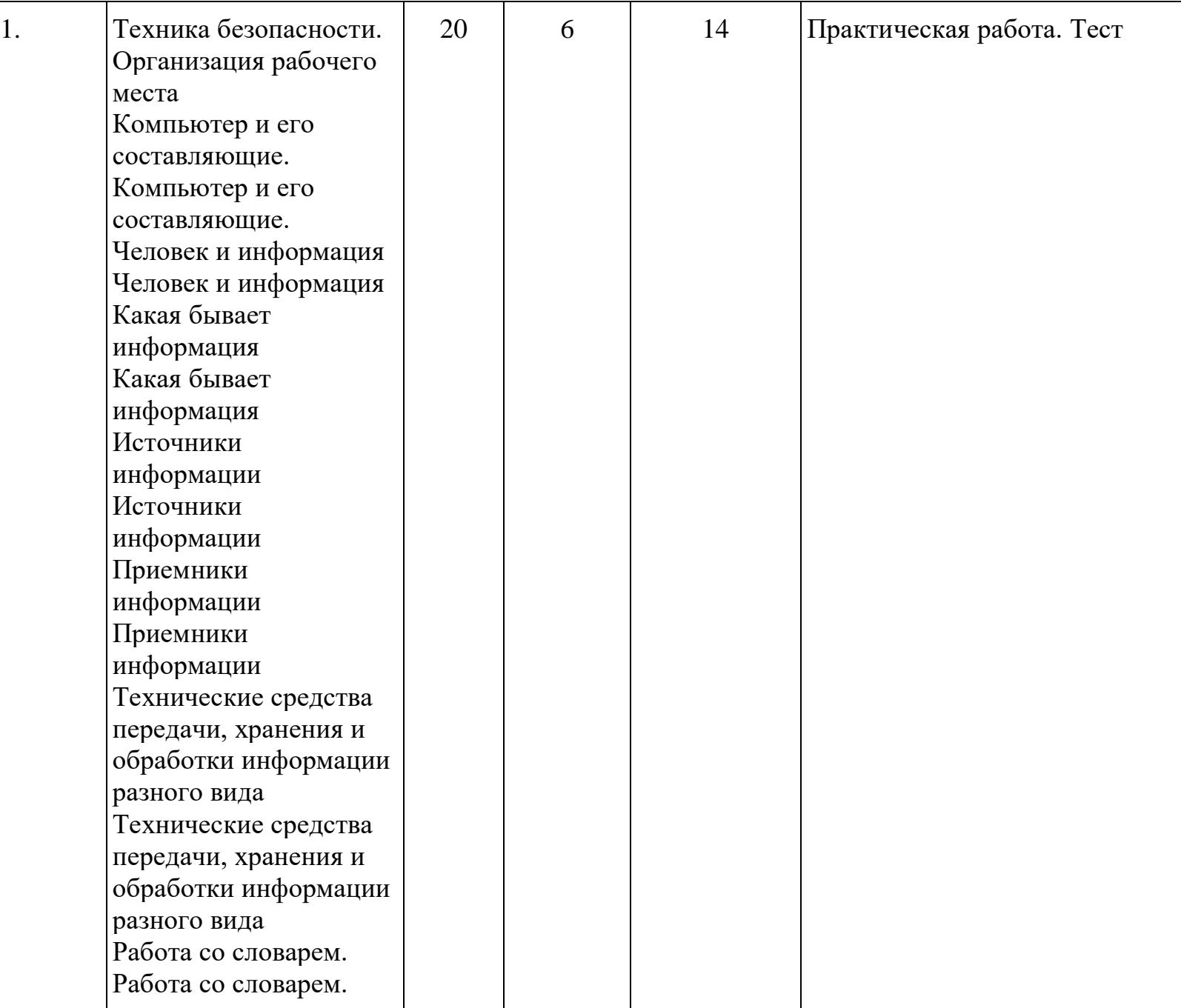

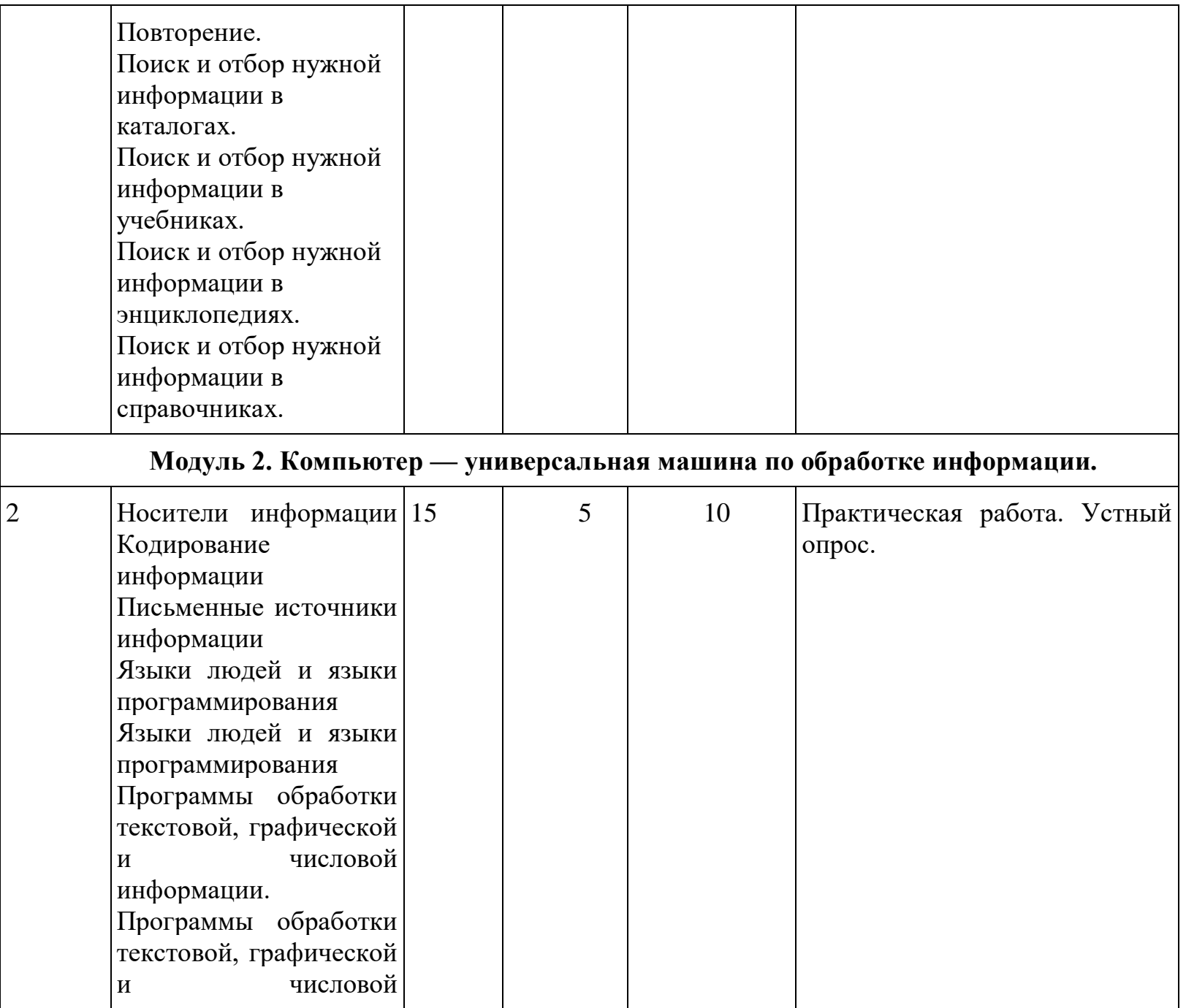

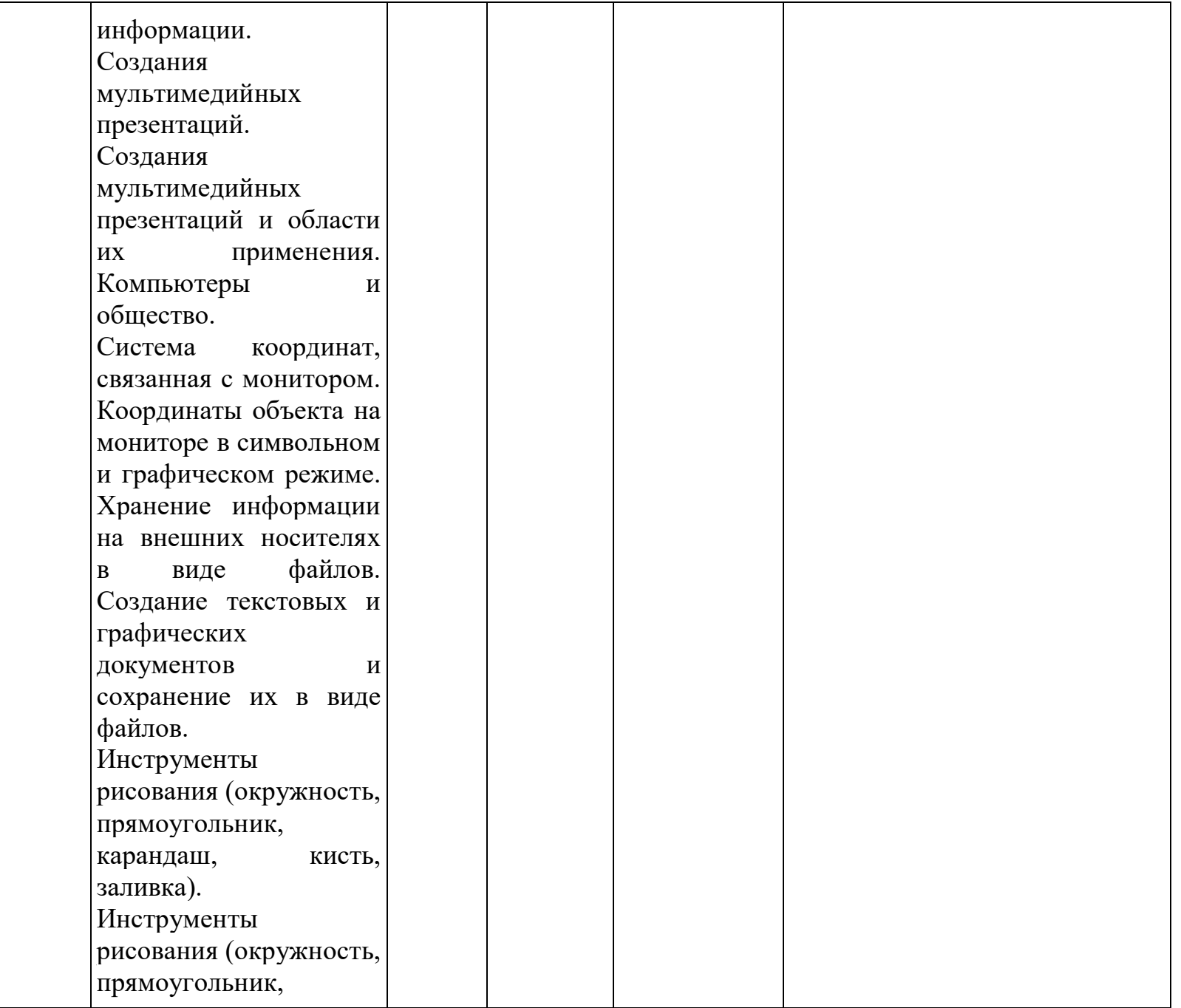

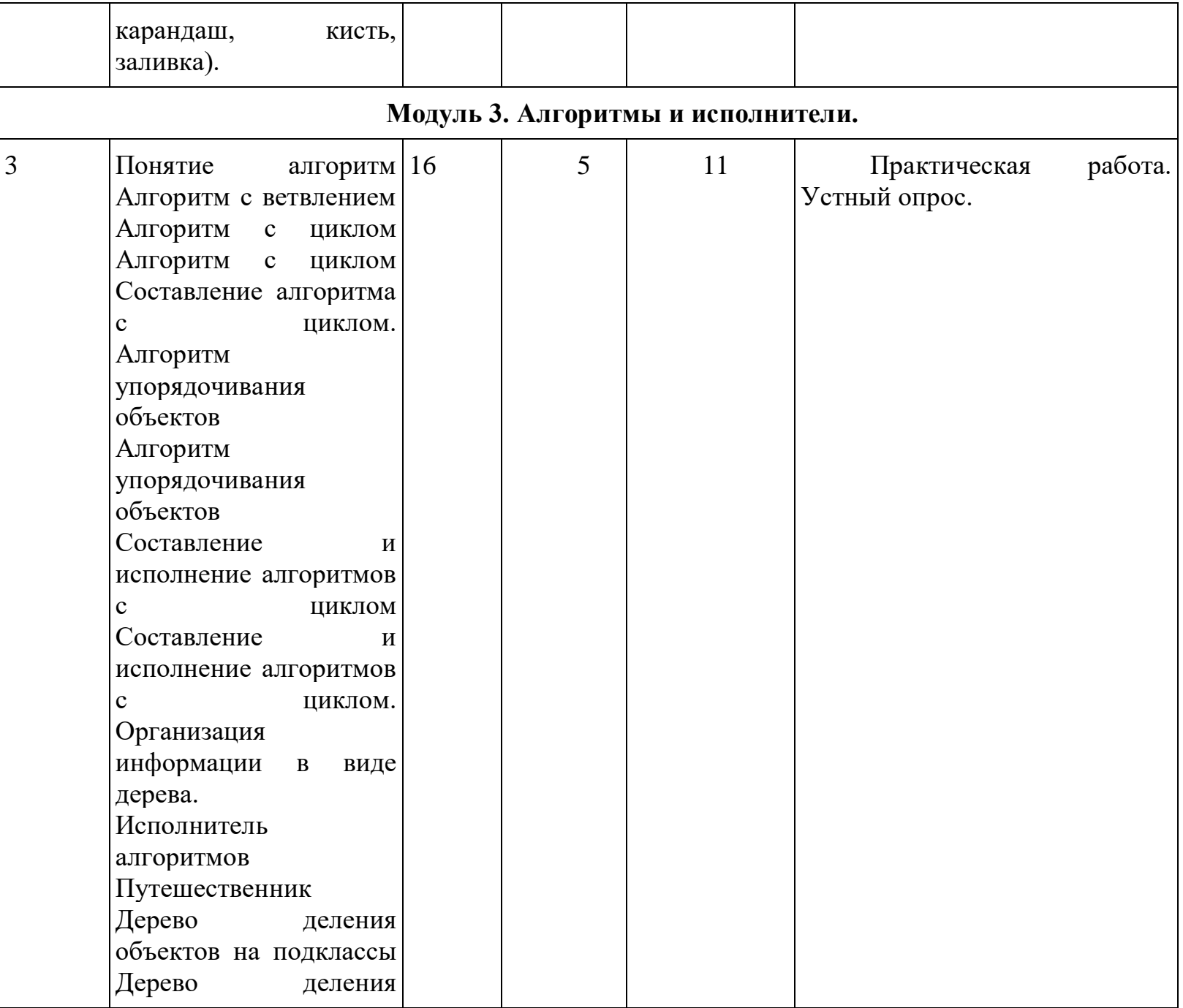

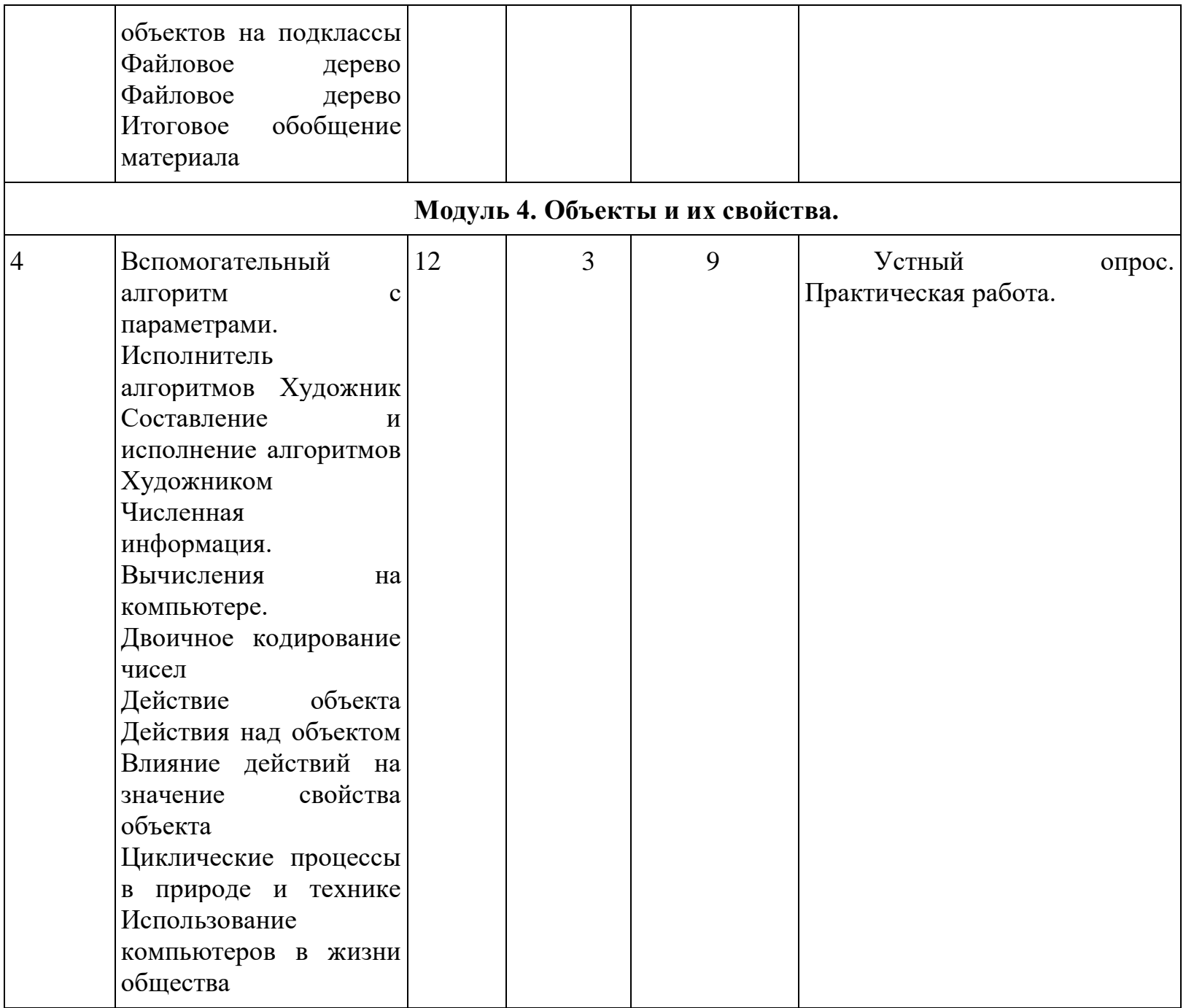

![](_page_11_Picture_103.jpeg)

**5.Содержание тематического планирования** 

## *Модуль 1.* **Виды информации. Человек и компьютер. (20 часов)**

**Теория**: **Виды информации:** Текстовая, числовая, графическая, звуковая информация. Технические средства передачи, хранения и обработки информации разного вида (телефон, радио, телевизор, компьютер, калькулятор, фотоаппарат).

**Практика**: Сбор информации разного вида, необходимой для решения задачи, путем наблюдения, измерений, интервьюирования. Достоверность получения информации. Поиск и отбор нужной информации в учебниках, энциклопедиях, справочниках, каталогах, предложенных учителем. Ценность информации для решения поставленной задачи.

# **Способы организации информации**

Организация информации в виде дерева. Создание деревьев разной структуры вручную или с помощью компьютера (дерево деления понятий, дерево каталогов). Дерево решений. Запись дерева решений простых игр.

# **Форма контроля**. Тест

**Оборудование:** ноутбуки, мышь компьютерная.

# *Модуль 2.* **Компьютер — универсальная машина для обработки информации (15 часов)**

**Теория**: **Фундаментальные знания о компьютере:** Профессии компьютера. Программы обработки текстовой, графической и числовой информации, создания мультимедийных презентаций и области их применения. Компьютеры и общество. Система координат, связанная с монитором. Координаты объекта на мониторе в символьном и графическом режиме. Гигиенические нормы работы на компьютере.

**Практика:** Запуск программы из меню «Пуск». Хранение информации на внешних носителях в виде файлов. Структура файлового дерева. Поиск пути к файлу в файловом дереве. Запись файлов в личный каталог.

Создание текстовых и графических документов и сохранение их в виде файлов. Инструменты рисования (окружность, прямоугольник, карандаш, кисть, заливка).

**Форма контроля**. Практическая работа. Устный опрос.

**Оборудование.** ноутбуки, мышь компьютерная, компьютерная программа «Мир информатики».

## *Модуль 3.***Алгоритмы и исполнители (16 часов)**

**Теория**: **Циклический алгоритм:** Циклические процессы в природе и в деятельности человека. Повторение действий в алгоритме. Циклический алгоритм с послеусловием. Использование переменных в теле цикла. Алгоритмы упорядочивания по возрастанию или убыванию численной характеристики объектов.

**Практика:** Создание и исполнение циклических алгоритмов для формальных исполнителей. Планирование деятельности человека с помощью циклических алгоритмов.

## **Вспомогательный алгоритм**

Основной и вспомогательный алгоритмы. Имя вспомогательного алгоритма. Обращение к вспомогательному алгоритму.

**Форма контроля**. Устный опрос **Оборудование.** ноутбуки, мышь компьютерная.

# *Модуль 4.***Объекты и их свойства (12 часов)**

**Теория**: **Изменение значения свойств объекта:** Действия, выполняемые объектом или над объектом. Действия как атрибут объекта. Действия объектов одного класса. Действия, изменяющие значения свойства объектов. Алгоритм, изменяющий свойства объекта, как динамическая информационная модель объекта.

**Практика:** Разработка алгоритмов, изменяющих свойства объекта, для формальных исполнителей и человека.

**Форма контроля**. Практическая работа. Устный опрос **Оборудование.** ноутбуки, мышь компьютерная.

# *Модуль 5 .***Этические нормы при работе с информацией и информационная безопасность (3 часа)**

**Теория**: Правила цитирования литературных источников.

**Практика:** Действия над файлами (создание, изменение, копирование, удаление). Права пользователя на изменение, удаление и копирование файла

**Форма контроля**. Практическая работа. **Оборудование.** ноутбуки, мышь компьютерная

# **6. Календарный учебный график– 68 часов**

### **Место проведения: Время проведения занятий: Изменения расписания занятий:**

![](_page_14_Picture_229.jpeg)

![](_page_15_Picture_279.jpeg)

![](_page_16_Picture_310.jpeg)

![](_page_17_Picture_243.jpeg)

![](_page_18_Picture_256.jpeg)

![](_page_19_Picture_284.jpeg)

![](_page_20_Picture_184.jpeg)

#### **7.Формы аттестации**

Первичный контроль - проводится в начале сентября. Цель – определение уровня подготовленности ребенка к занятиям (опрос, беседа)

Текущий контроль – проходит на каждом занятии. Педагог следит за правильностью усвоения нового материала (беседа, опрос).

Промежуточная диагностика – проходит после изучения каждого раздела программы (практическое занятие).

Итоговый контроль – проводится в конце учебного года, для того, чтобы выявить уровень полученных знаний и умений, приобретенных в данном учебном году.

Формы отслеживания и фиксации образовательных результатов:

перечень готовых работ (проект, творческая работа);

журнал посещаемости

Мониторинг образовательных результатов по дополнительной общеобразовательной программе «Инфознайка» осуществляется путем проведения первичного, промежуточного и итогового контроля. Для их проведения используются следующие оценочные материалы.

Учет знаний, умений и навыков проводится фиксацией индивидуальных результатов в журнале: участие детей в конкурсах, выставках, выполненные ими проектные и исследовательские работы. Промежуточная аттестация проходит после изучения основных тем учебного плана в форме опроса, конкурса, соревнования, ринга знаний и др. Педагог оценивает уровень теоретических знаний и качество выполнения практической работы каждого обучающегося. Итоговая аттестация проводится по завершению всего курса программы и проходит в форме защиты творческого проекта.

Для практических работ определяются следующие критерии оценок:

5 баллов выставляется, если ученик:

полно раскрыл содержание материала в объеме, предусмотренном программой и учебником;

изложил материал грамотным языком в определенной логической последовательности, точно используя математическую и специализированную терминологию и символику;

- правильно выполнил графическое изображение алгоритма и иные чертежи и графики, сопутствующие ответу;
- показал умение иллюстрировать теоретические положения конкретными примерами, применять их в новой ситуации при выполнении практического задания;
- продемонстрировал усвоение ранее изученных сопутствующих вопросов,

сформированность и устойчивость используемых при ответе умений и навыков;

отвечал самостоятельно без наводящих вопросов учителя.

4 балла выставляется, если ответ имеет один из недостатков:

 в изложении допущены небольшие пробелы, не исказившие логического и информационного содержания ответа;

 нет определенной логической последовательности, неточно используется математическая и специализированная терминология и символика;

 допущены один-два недочета при освещении основного содержания ответа, исправленные по замечанию учителя;

 допущены ошибка или более двух недочетов при освещении второстепенных вопросов или в выкладках, легко исправленные по замечанию или вопросу учителя.

3 балла выставляется, если:

 неполно или непоследовательно раскрыто содержание материала, но показано общее понимание вопроса, имелись затруднения или допущены ошибки в определении понятий, использовании терминологии, чертежах, блоксхем и выкладках, исправленные после нескольких наводящих вопросов учителя;

 ученик не справился с применением теории в новой ситуации при выполнении практического задания, но выполнил задания обязательного уровня сложности по данной теме,

при знании теоретического материала выявлена недостаточная сформированность основных умений и навыков.

2 балла выставляется, если:

не раскрыто основное содержание учебного материала;

обнаружено незнание или непонимание учеником большей или наиболее важной части учебного материала,

 допущены ошибки в определении понятий, при использовании терминологии, в чертежах, блок-схем и иных выкладках, которые не исправлены после нескольких наводящих вопросов учителя.

1 балл выставляется, если:

 ученик обнаружил полное незнание и непонимание изучаемого учебного материала или не смог ответить ни на один из поставленных вопросов по изучаемому материалу.

#### **9. Методические материалы**

Документация учебного кабинета:

1. Нормативные документы и учебная литература.

2. Правила техники безопасности работы в учебном кабинете и инструктажа обучающихся по технике безопасности.

**Методы и приемы обучения,** используемые в данной программе, можно условно разделить на словесные, наглядные и практические.

*Словесные* состоят из многочисленных приёмов: беседа, рассказ, инструкция, демонстрация, упражнения, объяснение, анализ и обсуждение, словесные комментарии педагога.

*Наглядные* включают в себя разнообразные приёмы:

- демонстрация плакатов, схем, таблиц, диаграмм, моделей;

- использование технических средств;

- образный показ педагога;

- наглядно – слуховой прием.

*Практический метод* обогащен комплексом различных приемов, взаимосвязанных наглядностью и словом.

### **10. Условия реализации программы**

Программа реализуется через специально созданные условия.

Обеспечение образовательного процесса складывается из:

- кадрового;
- информационно-методического;
- материально-технического.

# **1.Кадровое обеспечение:**

- педагог (высшее, средне-специальное профильное образование),
- методист.

# **2.Организационно-методическое обеспечение:**

-конспекты занятий;

- -регулярность посещения занятий;
- -наличие учебно-методической и материальной базы
- -закрепление полученных знаний, умений и навыков;
- -обратная связь с обучающимися и родителями.

Реализация программы предполагает наличие учебного кабинета, **оборудованного:** 

- учебной доской и экраном;
- учебной мебелью (ученическими стульями и столами, рабочим местом преподавателя);
- огнетушителем;
- шкафом для хранения материалов;

# **Технические средства обучения:**

- 1. Мышь компьютерная
- 2. Ноутбуки
- 3. WiFi-роутер
- 4. Программное обеспечение

# **Информационные средства обучения:**

- наглядные пособия (плакаты);
- комплект технологических инструкций;
- инструкции по технике безопасности

### **Программное обеспечение:**

- программное обеспечение Windows 7, 8, 8.1, 10;
- MS Office 2007/2010;
- Paint;
- аудиоколонки;
- видеопроигрыватель.

Необходимым минимальным условием является наличие интернет-браузера и подключение к сети Интернет.

## **11. Список литературы**

*Для педагога:*

- 1. Бененсон Е.П., Паутова А.Г. Информатика. 2 класс: Методическое пособие для учителя к учебнику-тетради. М.: Академкнига/Учебник, 2004.
- 2. Паутова А.Г. Информатика. 2 класс: Комплект компьютерных программ. Методическое пособие + CD. М.: Академкнига/Учебник, 2004.
- 3. Бененсон Е.П., Паутова А.Г. Информатика. 3 класс: Методическое пособие для учителя к учебнику-тетради. М.: Академкнига/Учебник, 2004.
- 4. Паутова А.Г. Информатика. 3 класс: Комплект компьютерных программ. Методическое пособие + CD. М.: Академкнига/Учебник, 2004.
- 5. Бененсон Е.П., Паутова А.Г. Информатика и ИКТ. 4 класс: Методическое пособие для учителя к учебнику-тетради. М.: Академкнига/Учебник, 2012.
- 6. Паутова А.Г. Информатика. 4 класс: Комплект компьютерных программ. Методическое пособие + CD. М.: Академкнига/Учебник, 2013.

7.

## *Для обучающихся:*

- 1. Бененсон Е.П., Паутова А.Г. Информатика. 2 класс: Учебник-тетрадь. В 2 ч. М.: Академкнига/Учебник, 2004.
- 2. Бененсон Е.П., Паутова А.Г. Информатика. 3 класс: Учебник-тетрадь. В 2 ч. М.: Академкнига/Учебник, 2004.
- 3. Бенесон Е.П., Паутова А.Г. Информатика и ИКТ. 4 класс: Учебник в 2-х ч.. М: Академкнига/ Учебник, 2013.

*Для родителей:*

1.Горячев А.В. Информатика и ИКТ (Мой инструмент компьютер). Учебник для учащихся 3 класса. – М.: Баласс,  $2007. - 80$  c.

2. Леонов В.П. Персональный комьютер. Карманный справочник. – М.: ОЛМА-ПРЕСС, 2004. – 928 с.

3.Кравцов С. С., Ягодина, Л. А. Компьютерные игровые программы как средство стабилизации эмоционального состояния дошкольников. С. С. Кравцов, Л. А. Ягодина//Информатика. – 2006. - №12.